# **Adressen direkt in WebStamp aktualisieren** FAQ

#### **Das Wichtigste in Kürze**

Nicht aktuelle bzw. veraltete Adressen sind ein generelles Problem, denn die Sendung erreicht nicht den gewünschten Empfänger. Per sofort können Adressen direkt in WebStamp aktualisiert und für den Versand optimiert werden. Die Funktion gleicht die eingegebenen Adressen mit der Adressdatenbank der Post CH AG ab und korrigiert, wo nötig. Somit kann ein verbesserter Zustellerfolg erreicht werden. Der Bezug dieser Dienstleistung (Adresskorrekturen und Umzugsadressen) ist optional.

#### **Was ist der wesentliche Nutzen dieser Dienstleistung?**

- Empfängeradressen werden unmittelbar vor dem Versand aktualisiert
- Im gleichen Onlinedienst Adressen aktualisieren und Versandgut kreieren und versenden
- Die Botschaften des Absenders erreichen den Empfänger
- Adressen können nach dem Versand gepflegt werden (Nach dem Versand ist vor dem Versand)
- Weniger Retouren

#### **Wie funktioniert der Adressabgleich innerhalb des Onlinediensts?**

Mit dem Hochladen eines Files oder dem Erfassen einer Adresse mittels Eingabemaske wird im Hintergrund sogleich der Adressabgleich gestartet. Die Adressanalyse können die Nutzerinnen und Nutzer kostenlos einsehen. Durch Betätigen eines grünen Schiebers («Toggle») kann die Adressaktualisierung dem Warenkorb hinzufügefügt werden. Mit dem Hinzufügen zum Warenkorb werden direkt die AGB Adresspflege akzeptiert.

#### **Welche Adressen werden für den Versand direkt korrigiert bzw. aktualisiert?**

Anpassungen an den ursprünglichen Adressen werden wie folgt vorgenommen:

#### **Adresskorrekturen:**

Kleinere Anpassungen wie die Korrektur von kleinen Schreibfehlern in Name und Vorname oder die Berichtigung von Strassenbezeichnung, Hausnummer, PLZ und Ort werden vorgenommen.

#### **Umzugsadressen:**

Veraltete Adressen werden durch die neue Adresse ersetzt (nur Umzüge in der Schweiz), sofern der Umzüger im Rahmen des Adressänderungsprozesses der Weitergabe zugestimmt hat.

**Was bringt der Versand an die neue Adresse, wenn die Sendungen sowieso nachgesendet werden?**

Es ist möglich, dass der Nachsendeauftrag bereits abgelaufen ist oder eine Adressänderung ohne Nachsendeauftrag gemacht wurde. Somit kann man nur mit der aktuellen Umzugsadresse sichergehen, dass die Sendung auch ankommt.

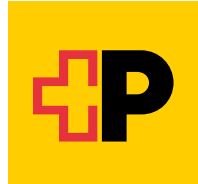

#### **Werden auch Adressen für den Versand gelöscht?**

Nein. Nicht Bestandteil des Leistungsangebots sind Empfängeradressen, die unbekannt oder nicht mehr gültig sind. Zu diesen Adressen wird keine Aussage zur Zustellbarkeit gemacht, und es werden keine Korrekturen vorgenommen. Dank dem Wissen und den Rechercheaufwänden der Zusteller können auch solche Adressen häufig zugestellt werden. Es werden somit keine Adressen aus der Empfängerliste gelöscht. Möchten Kundinnen und Kunden detaillierte Informationen zu nicht mehr aktuellen Adressen, empfehlen wir einen Adressabgleich mit [Adresspflege Online.](https://service.post.ch/zopa/app2/public/ui/view/master?lang=de) Somit können sie selbst entscheiden, was sie versenden möchten und welche Adressen für den Versand nicht berücksichtigt werden sollen.

#### **Wie schnell erfolgt der Adressabgleich?**

500 Adressen werden innert 30 Sekunden geprüft. Der Adressabgleich geschieht im Hintergrund und tangiert das Gestalten und Versenden einer Postkarte oder Briefmarke nicht. Im Onlinedienst ist es möglich, den Prozess fortzuführen, bevor der Adressabgleich zu Ende ist.

#### **Was kostet die Adressaktualisierung und wie ist der Bezahlvorgang?**

Die Kosten sind trefferbasiert. Adresskorrekturen sind kostenlos, eine Umzugsadresse kostet CHF 1.62 (inkl. MWST). Die Bezahlung erfolgt direkt via Warenkorb in WebStamp.

#### **Wie und wo kann die Adressaktualisierung bezogen werden?**

Auf der Abschlussseite erhalten Kundinnen und Kunden einen Downloadlink, wo sie ihr Adressfile mitsamt den Korrekturen herunterladen und abspeichern können. Mit dem sogenannten Korrekturfile können die Änderungen in den Kundendaten angepasst werden (z. B. im CRM). Zusätzlich steht die aktualisierte Adressdatei für 90 Tage im Onlinedienst [«Adresspflege Online»](https://service.post.ch/zopa/app2/public/ui/view/master?lang=de) zur Verfügung.

#### **Was ist die Höchstanzahl Adressen für den Abgleich?**

Die Limite für einen Adressabgleich in WebStamp liegt bei 3000 Adressen.

Übersteigt die Anzahl Adressen die Limite, aber Sie möchten trotzdem von den Vorzügen der Adressaktualisierung profitieren, empfehlen wir, den Auftrag zu splitten.

Alternativ können Sie eine grosse Anzahl Adressen vorgängig auch mit [Adresspflege Online](https://service.post.ch/zopa/app2/public/ui/view/master?lang=de) abgleichen.

### **Adressanalyse**

Mit dem Hochladen der Versandadressen in WebStamp wird im Hintergrund direkt der Adressabgleich mit den Referenzdaten der Schweizerischen Post gestartet.

#### **Optionales Hinzufügen zum Warenkorb**

Können mit dem Adressabgleich Adresskorrekturen (Umzugsadressen un kleinere Adressanpassungen) gefund werden, dann können diese durch Be tigen eines grünen Toggle direkt zum Warenkorb in den Versandapplikatio hinzugefügt werden.

#### **Anpassung Versandadressen und Bereitstellung Korrekturfile**

Die Adresskorrekturen werden im Versand direkt angepasst. Damit der Nurzer einen Nachweis hat, welche Adressen wir korrigiert haben, wird ihm am Schluss der Bestellung die aktualisierte Adressdatei bereitgestellt.

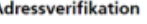

#### Ihre Adressen werden geprüft

#### 11 von 32 Adresse(n)

Abgleich mit der Adressdatenbank der Post.<br>Überprüfung auf Korrektheit und Aktualität (Umzugsadressen).

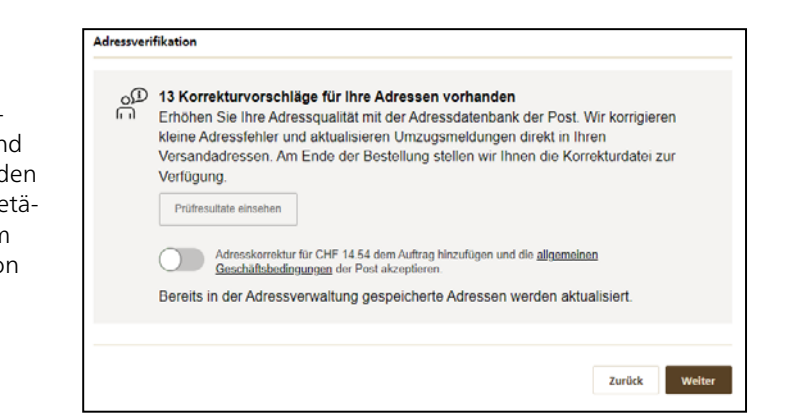

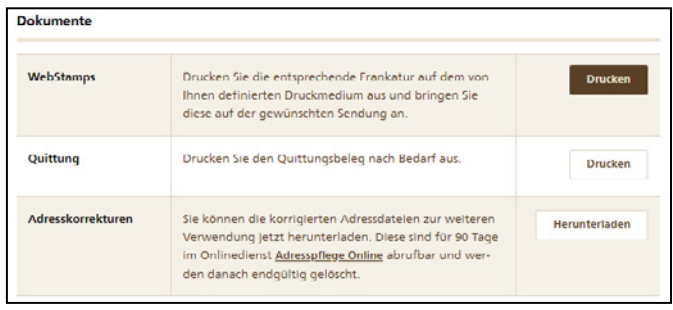

## **Prüfresultat**

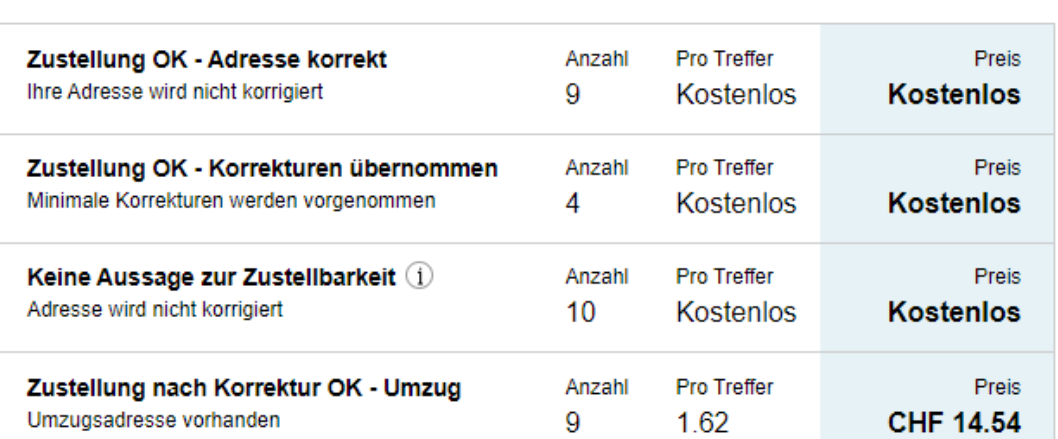

## **Total inkl. MWST**

**CHF 14.54** 

 $\times$ 

Die korrigierten Adressen werden nach Kaufabschluss für Ihren Auftrag verwendet. Sie können ausserdem heruntergeladen oder in «Adresspflege Online» bezogen werden.

Prüfresultat schliessen

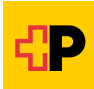